$20999 - 83$ 

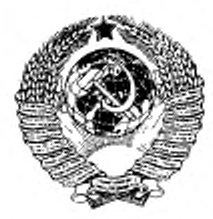

ГОСУДАРСТВЕННЫЙ СТАНДАРТ  $C$  O IO 3 A CCP

# УСТРОЙСТВА ЧИСЛОВОГО ПРОГРАММНОГО УПРАВЛЕНИЯ ДЛЯ МЕТАЛЛООБРАБАТЫВАЮЩЕГО **ОБОРУДОВАНИЯ**

**КОДИРОВАНИЕ ИНФОРМАЦИИ** УПРАВЛЯЮЩИХ ПРОГРАММ

**ГОСТ 20999-83** (CT C3B 3585-82)

Издание официальное

ГОСУДАРСТВЕННЫЙ КОМИТЕТ СССР ПО СТАНДАРТАМ MOCKBa

# РАЗРАБОТАН Министерством приборостроения, средств автоматизации и систем управления

### ИСПОЛНИТЕЛИ

Ю . И. Новиков, Г. Я. Громов», каид. техм. наук {руководители темы); М. Ф. Автономова, С. П. Карпенко

ВНЕСЕН Министерством приборостроения, средств автоматизации и систем управления

Начальник Научно-технического управления Н. И. Гореликов

УТВЕРЖДЕН И ВВЕДЕН В ДЕЙСТВИЕ Постановлением Государственного комьтета СССР по стандартам от 28 марта 1983 г. № 1434

#### ГОСУДАРСТВЕННЫЙ СТАНДАРТ COIO 3A CCP

## УСТРОЙСТВА ЧИСЛОВОГО ПРОГРАММНОГО УПРАВЛЕНИЯ ДЛЯ МЕТАЛЛООБРАБАТЫВАЮЩЕГО **ОБОРУДОВАНИЯ**

#### Кодирование информации управляющих программ

Numerical control units for metal-working ruschine-Part program data coding

[CT C3B 3585-82] Взамен **ГОСТ 20999-78** 

**FOCT** 

20999-83

OKEL 40 6000

Постановлением Государственного комитета СССР по стандартам от 28 марта 1983 г. № 1434 срок действкя установлен

 $c 01,07,84$ Ao 01.07.8  $\mathscr{G}$  p/  $\mathscr{D}'$   $\mathscr{G}/\mathscr{G}$  b/  $\mathscr{G}$ 

Настоящий стандарт распространяется на устройства числового программного управления (далее - УЧПУ) для металлообрабатывающего оборудования (далее станок) и устанавливает правила кодирования информации управляющих программ, записываемых на носители данных (перфоленту, магнитную ленту, магнитный диск) или вводимых с дистанционного источника информации (например, ЭВМ высшего ранга), и требования к технической документации на УЧПУ в части информации управляющих программ.

Стандарт не распространяется на УЧНУ оборудованием для сварки, наплавки и резки металлов.

Стандарт полностью соответствует СТ СЭВ 3585-82.

Пояснения терминов, применяемых в стандарте, приведены в справочном приложении 1.

# 1. СТРУКТУРА УПРАВЛЯЮЩЕЙ ПРОГРАММЫ

1.1. Управляющую программу следует записывать на носитель данных в виде последовательности кадров.

1.2. Значения графических (цифры, буквы и знаки) и управляющих символов должны соответствовать указанным в табл. 1-3.

Издание официальное ۰

Перепечатка воспрещена

С Издательство стандартов, 1983

#### Crp. 2 FOCT  $20999 - 83$

ly.

¥

 $\mathcal{I}_i$ 

# Значения символов адресов

Таблица 1

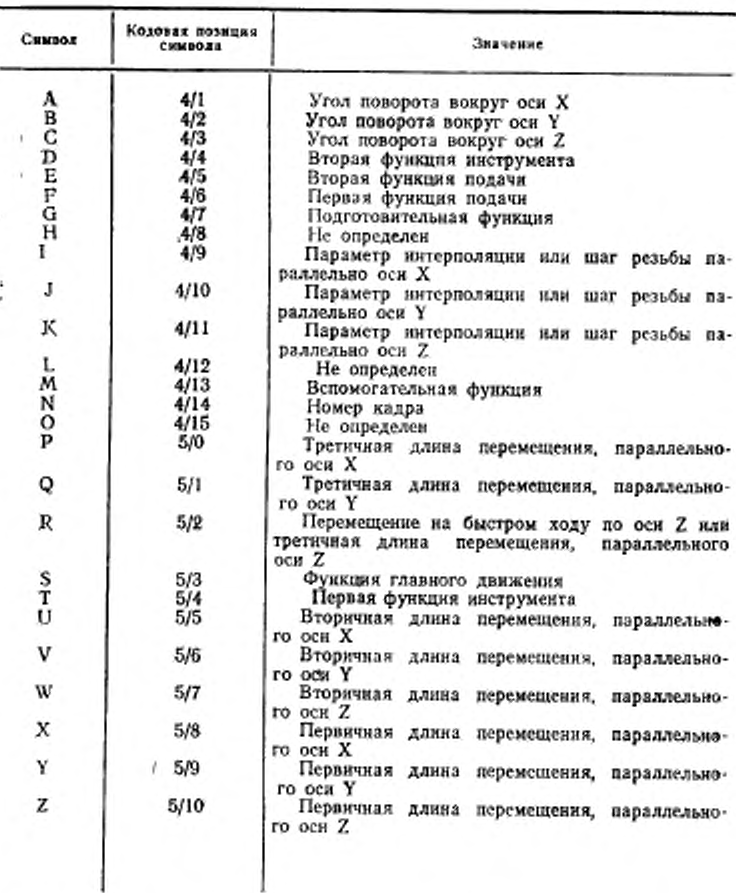

Примечання:

1. Обозначения кодовых позиций символов - по ГОСТ 13062-74.<br>2. Если символи A, B, C, D, E, P, Q, R, U, V, W не используются в значепользованы для специальных значений.

#### FOCT 20999-83 Стр. 3

Таблица 2

Значения управляющих символов и знаков

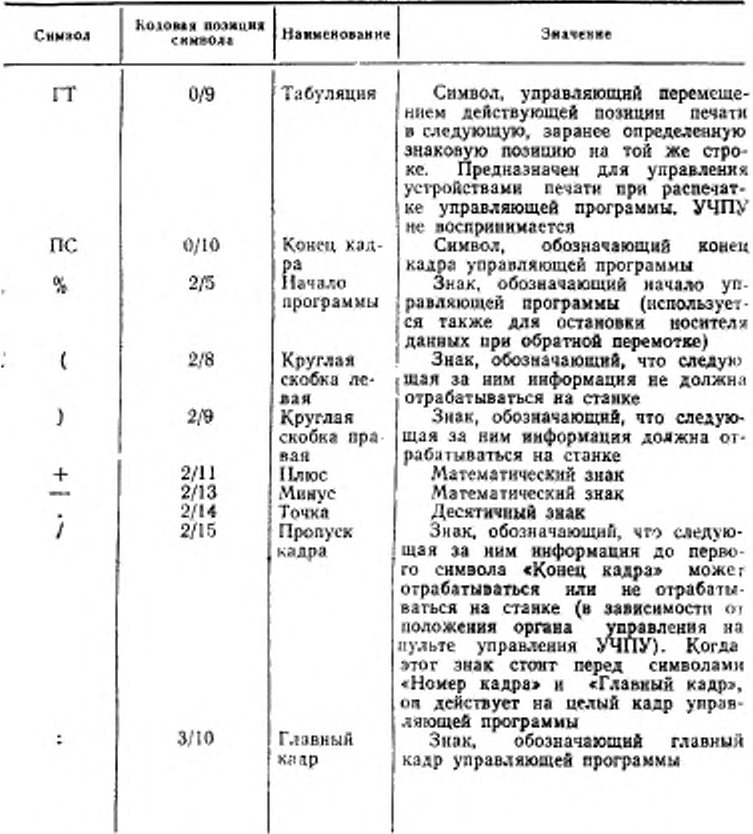

Примечания:

1. Обозначения кодовых позиций символов - по ГОСТ 13052-74.

2. В табл. 2 не включены управляющие символы ВК, ПР, ЗБ, ПУС, не воспринимаемые УЧПУ. Наименование и значение этих символов - по ГОСТ 19767-74.

3. При печатании машинописного бланка управляющей программы (распечатка программы) символы «Табуляция» и «Конец кадра» не печатаются.

#### FOCT 20999-83  $C$ тр. 4

#### Символ Коловая познани символа **Business** Ű  $3<sub>0</sub>$ Ó ı 371 1 2<br>3 23456789  $3/2$  $3/3$  $45678$ 3/4 Пифры 3/5 3/6 3/7  $3/8$ 3/9 ۹

Значения цифровых символов

1.3. Управляющую программу рекомендуется составлять таким образом, чтобы в кадре записывалась только та геометрическая, технологическая и вспомогательная информация, которая изменястся по отношению к предыдущему кадру.

1.4. Каждая управляющая программа должна начинаться символом «Начало программы», после которого должен стоять символ «Конец кадра», а затем кадр с соответствующим номером.

1.5. Любая группа символов, не подлежащая отработке на станке, должна быть заключена в круглые скобки. Внутри скобок не должны применяться символы «Начало программы» и «Главный кадр».

Например, группа символов, заключенная в скобки, может быть выведена на дисплей и служить в качестве указаний оператору.

1.6. Если необходимо обозначать управляющую программу, это обозначение (номер) должно находиться непосредственно за символом «Начало программы» перед символом «Конец кадра».

1.7. Местоположение информации, заключенной в скобки, в кадре управляющей программы, а также необходимость записи этой информации в памяти УЧПУ должны быть указаны в технических условиях на УЧПУ конкретного типа.

1.8. Для обозначения физического начала носителя данных перед символом «Начало программы» (при размещении на носителе данных нескольких управляющих программ перед символом «Начало программы» первой программы) допускается записывать<br>еще один символ «Начало программы», например: % %ПС или %% 001 ПС.

Перед символом «Начало программы» может быть записана любая ниформация, не содержащая символа «Начало программы» (примечания по наладке станка, различные идентификаторы программы и т.п.).

Таблица 3

1.9. Управляющая программа должна заканчиваться символом «Конец программы» или «Конец информации». Информация, помещенная после символа «Конец информации», не должна восприниматься УЧПУ.

1.10. Перед символом «Начало программы» и после сниволоз «Конец программы» и «Конец информации» на перфоленте рекомендуется оставлять участки с символом ПУС («Пусто»).

#### 2. КАДРЫ

2.1. Қаждый кадр управляющей программы должен содержать:

слово «Номер кадра» (допускается не использовать);

информационные слова или слово (допускается не использовать).

символ «Конец кадра»;

символы табуляции (допускается не использовать). При использовании символов табуляции они проставляются перед каждым словом в кадре управляющей программы, кроме слова «Номер кадра».

2.2. Информационные слова в кадре рекомендуется записы вать в следующей последовательности;

слово (или слова) «Подготовительная функция»;

слова «Размерные перемещения», которые рекомендуется записывать в последовательности символов:

X, Y, Z, U, V, W, P, Q, R, A, B, C;

слова «Параметр интерполяции или шаг резьбы» I, J, K;

слово (или слова) «Функция подачи», которое относится только к определенной оси и должно следовать непосредственно за словом «Размерное перемещение» по этой оси. Слово «Функци» подачи», относящееся к двум и более осям, должно следовать за последним словом «Размерное перемещение», к которому оно относится:

слово «Функция главного движения»;

слово (или слова) «Функция инструмента»;

слово (или слова) «Вспомогательная функция».

2.3. Порядок записи слов с адресами U, V, W, P, Q, R непользуемых в значениях, отличных от значений, указанных в табл. 1 и слов с адресами D, E, H должен быть указан в формате конкретного УЧПУ.

2.4. В пределах одного кадра управляющей программы не должны повторяться слова «Размерные перемещения» и «Параметр интерноляции или шаг резьбы».

При использовании слов с адресами U, V, W, P, Q, R в значениях, отличных от значений, указанных в табл. 1, кратность ис-

 $2 - 2$ ax. 11:3

**пользования их в кадре должна быть указана в технических условиях на УЧПУ конкретного типа.**

**2.5. В пределах одного кадра управляющей программы не дол**жны использоваться слова «Подготовительная функция», входя**щие в одну группу.**

**2.6. После символа «Главный кадр» в кадре управляющей программы должна быть записана вся информация, необходимая для начала или возобновления обработки. В этом случае символ «Главный кадр» должен записываться вместо символа N в качестве адреса в слове «Номер кадра». Символ «Главный кадр» может быть использован для останова в нужном месте обратной перемотки носителя данных.**

**2.7. При необходимости осуществления режима «Пропуск кад**ра» (например, для осуществления наладочных переходов при на**ладке станка и исключения этих переходов после окончания наладки) перед символами «Номер кадра» и «Главный кадр» должен записываться символ «Пропуск кадра».**

### э. СЛОВА

**3.1. Общие положения**

**3.1.1. Каждое слово в кадре управляющей программы должно состоять из:**

**символа адреса (латинская прописная буква по табл. 1); математического знака «Плюс» или «Минус» (при необходимости);**

**последовательности цифр.**

**3.1.2. Слова в управляющей программе должны быть записаны одним из двух способов;**

**без использования десятичного знака (подразумеваемое положение десятичной запятой);**

**с использованием десятичного знака (явное положение десятичной запятой).**

**3.1.3. Подразумеваемое положение десятичной запятой должно быть определено н характеристиках формата конкретного УЧПУ.**

**3.1.4. При записи слов с использованием десятичного знака слова, в которых десятичный знак отсутствует, должны отрабатываться УЧПУ как целые числа.**

**3.1.5. При записи слов с использованием десятичного знака могут быть опущены незначащие нули, стоящие до и (или) после знака.**

Например: X.03 - означает размер 0,03 мм по оси X;

**X 1030. — означает размер 1030,0 мм по оси X.**

**Размер, представленный одними нулями, должен быть выражен, по 'крайней мере, одним нулем.**

3.1.6. При записи слов с подразумеваемой десятичной запятой с целью сокращения количества информации рекомендуется опускать нули, стоящие перед первой значащей цифрой (ведущие нулиђ.

Допускается опускать последние нули (ведущие нули в этом случае опускать нельзя).

При опускании как ведущих, так и последних нулей, положение подразумеваемой десятичной запятой остается неизменным согласно характеристикам формата конкретного УЧПУ.

3.2. Размерные слова

3.2.1. Все размерные перемещения должны задаваться в абсолютных значениях или приращениях. Способ управления должен выбираться одним из следующих слов «Подготовительная функния»:

G 90 - «Абсолютный размер»;

G 91 - «Размер в приращениях».

3.2.2. Все линейные перемещения должны быть выражены в мнллиметрах и их десятичных долях.

Донускается линейные перемещения выражать в дюймах. В этом случае в управляющей программе должна быть записана подготовительная функция, указывающая единицу измерения.

3.2.3. Все угловые размеры должны быть выражены в радизнах (или в градусах). Допускается угловые размеры выражать в десятичных долях оборота.

3.2.4. Если УЧПУ допускает задание размеров в абсолютных значениях, положительных или отрицательных, в зависимости от начала системы координат, то математический знак («Плюс» или «Минус») является составной частью слова «Размерное перемещение» и должен предшествовать первой цифре каждого размера.

3.2.5. Если УЧПУ допускает задание размеров в приращениях, то математический знак («Плюс» или «Минус») должен предшествовать первой цифре каждого размера, указывая направление перемещения.

3.2.6. При задании размеров как в абсолютных значениях, так и в приращениях, математический знак «Плюс» в словах «Размерные перемещения» допускается опускать.

3.3. Безразмерные слова

3.3.1. Слово «Номер кадра» должно состоять из цифр, количество которых должно быть указано в формате конкретного учпу.

3.3.2. Слово (или слова) «Подготовительная функция» должно быть выражено кодовым числом. Кодирование подготовительных функций должно соответствовать требованиям, приведенным в разд. 5.

**3.3.3. Функция подачи**

**3.33.1. Скорость подачи (далее — подача) должна кодироваться числом, количество разрядов которого должно быть указано и формате конкретного УЧПУ.**

**Выбор типа подачи должен осуществляться одной из следующих подготовительных функций:**

**G 93 — «Подача в функции обратной времени»;**

**G 91 — «Подача в минуту»;**

**G 95 - «Подача на оборот».**

**3.3.3.2. Рекомендуется, чтобы основным методом кодирования подачи был метод прямого обозначения, при котором должны применяться следующие единицы измерения:**

**миллиметры в минуту — подача не зависит от скорости главного движения;**

**миллиметр на оборот — подача зависит от скорости главного движения;**

**радиан в секунду (градусы в минуту) - подача относится только к круговому перемещению.**

**3.3.3.3. Для быстрого перемещения рекомендуется использовать подготовительную функцию G00.**

**3.3.3.4. Допускается подачу задавать кодовым числом, причем большей подаче** *должно* **соответствовать большее кодовое число.**

**3.3.3.5. Для скорости векторного перемещения, нс зависящей от скорости главного движения, подача может быть выражена величиной обратно пропорциональной времени в минутах, необходимого для обработки соответствующего кадра.**

**В этом случае подача равна отношению векторной скорости (выраженной в миллиметрах в минуту) к вектору перемещения по траектории обработки (выраженному в миллиметрах).**

**3.3.4. Функция главного движения**

**3.3.4.1. Скорость главного движения должна кодироваться числом. количество разрядов которого должно быть указано в формате конхретного УЧПУ.**

**Выбор вида функционирования главного движения (там. где это необходимо) должен осуществляться одной из следующих подготовительных функций:**

**G 96 — «Постоянная скорость резания»;**

**О 97 — «Обороты в минуту».**

**3.3.4.2. Рекомендуется, чтобы основным методом кодирования скорости главного движения был метод прямого обозначения, при котором число обозначает скорость шпинделя в радианах в секунду (оборотах в минуту).**

**Если число обозначает скорость резания, единицей измерения является метр в минуту.**

3.3.4.3. Допускается скорость главного движения задавать кодовым числом, причем большей скорости главного движения должно соответствовать большее кодовое число.

3.3.5. Слово «Функция инструмента» используется для выбора инструмента. Допускается использовать это слово для коррекции (или компенсации) инструмента. В этом случае слово «Функция инструмента» будет состоять из двух групп цифр. Первая группа цифр используется для выбора инструмента, вторая - для коррекции инструмента. Если для записи коррекции (компенсации) инструмента используется другой адрес, рекомендуется использовать символ D или H.

Количество цифр, следующих за адресами Т, D и H должно быть указано в формате конкретного УЧПУ.

3.3.6. Слово (или слова) «Вспомогательная функция» должно быть выражено кодовым числом. Кодирование вспомогательных функций должно соответствовать требованиям разд. 6.

3.3.7. В безразмерных словах допускается опускать ведущие нули.

### 4. МЕТОДЫ ПРОГРАММИРОВАНИЯ ИНТЕРПОЛЯЦИИ

4.1. Общие положения

4.1.1. Интерполяцию производят на определенной части задан-<br>ной траектории. Интерполируемая часть траектории называется участком интерполяции и может быть записана в одном или нескольких кадрах управляющей программы.

4.1.2. Функциональный характер интерполируемого участка траектории (прямая, окружность, парабола или кривая более высокого порядка) определяется соответствующей подготовительной функцией.

4.1.3. Начальная точка каждого участка интерполяции совпадает с конечной точкой предыдущего участка, поэтому в новом кадре она не повторяется.

Каждой последующей точке, лежащей на этом участке интерполяции и имеющей определенные координаты, соответствует отдельный кадр информации с адресами перемещений Х, Ү или Z.

4.1.4. Для задания параметров интерполяции следует применять адреса I, J, K, используя их для определения геометрических характеристик кривых (например, центра дуги окружности, радиусов, углов и т.п.).

4.1.5. В тех случаях, когда вместе с параметрами интерполяции необходимо записать математический знак («Плюс» или «Минус»), он должен следовать за адресным символом и перед цифровыми символами. Если знак отсутствует, подразумевается знак «Плюс».

**4.2. Линейная интерполяция**

**4.2.1. Прямолинейный участок интерполяции задается в одном кадре, который должен содержать следующую информацию:**

**подготовительную функцию «G01 — Линейная интерполяция», если она нс была запрограммирована перед этим;**

**координаты конечной точки, которые должны быть заданы в абсолютных значениях или в приращениях с соответствующими адресами перемещений (например, X, Y, Z).**

**4.2.2. Программирование, геометрические характеристики участка интерполяции и обозначение координат, которые должны быть записаны в кадре управляющей программы при линейной интерполяции, приведены в обязательном приложении 2.**

**4.3. Круговая интерполяция**

**4.3.1. Дугу окружности, лежащую в одной из трех координатных плоскостей, рекомендуется программировать в одном кадре управляющей программы.**

**4.3.2. При программировании дуги окружности в одном кадре он должен содержать следующую информацию:**

**подготовительную функцию — «G02 — Круговая интерполяция но часовой стрелке» (или «G03 — Круговая интерполяция против часовой стрелки»), если она не была запрограммирована перед этим;**

**координаты конечной точки, которые должны быть заданы в абсолютных значениях или в приращениях с соответствующими адресами перемещений, например, X, Y или Z;**

**параметры интерполяции с адресами I, J, К. которые определяют координаты центра дуги окружности в выбранной плоскости.**

Примечание. Плоскость отработки (подготовительные функции Gl7, 01®, G19) и способ заданна размеров (подготовительные функции G90, G91) могут быть запрограммированы как в данном кадре, так и ранее.

**4.3.3. Интерполяционные слова (I, J, К) рекомендуется программировать только в приращениях от начальной точки к центру окружности, независимо от того, запрограммированы размерные слова в абсолютных значениях или в приращениях.**

**4.3.4. Если круговая интерполяция должна выполняться одновременно с линейной (линейно-круговая интерполяция), то в дополнение к информации, указанной в п. 4.3.2, в кадр необходимо добавить:**

**третье размерное слово, определяющее конечную точку линейного перемещения, с соответствующим адресом (например. Z);**

**третий интерполяционный параметр, вводимый под соответствующим адресом н определяющий линейное перемещение на один радиан дуги (или на один оборот).**

**4.3.5. При использовании круговой интерполяции допускается программировать в одном кадре управляющей программы дугу окружности, лежащую в одном квадранте.**

4.3.6. Программирование, геометрические характеристики участков интерполяции, обозначения координат и параметров интерполяции, которые должны быть записаны в кадре управляющей программы при круговой и линейно-круговой интерполяциях, приведены в обязательных приложениях 3, 4.

4.4. Параболическая интерполяция

4.4.1. Параболический участок интерполяции, лежащий в любой плоскости пространства, задается в одном или нескольких кадрах управляющей программы.

4.4.2. При задании параболы на участке интерполяции тремя точками промежуточная и конечная точки должны быть записаны в двух кадрах управляющей программы, следующих друг за другом.

Первый кадр должен содержать следующую информацию: подготовительную функцию - «G06 - Параболическая интер-

поляция», если оно не было запрограммировано перед этим;

координаты промежуточной точки.

Второй кадр должен содержать координаты конечной точки. Координаты всех точек должны быть заданы в абсолютных значениях или в приращениях с соответствующими адресами перемещений (например X, Y, Z).

4.4.3. Допускается программировать участок параболической интерполяции в одном кадре управляющей программы, который<br>должен содержать следующую информацию:

подготовительную функцию - «G06 - Параболическая интерполяция», если оно не было запрограммировано перед этим;

координаты конечной точки, которые должны быть заданы в абсолютных значениях или в приращениях с соответствующими адресами перемещений (например, X, Y, Z);

параметры интерполяции с адресами I, J, K, которые могут быть координатами точки пересечения касательных к параболе.

Вместо точки пересечения касательных к параболе в качестве параметров интерполяции можно использовать другие характеристики (например, наклон, фокус, директрису).

4.4.4. Программирование, геометрические характеристики участка интерполяции и обозначения координат, которые должны быть записаны в управляющей программе при параболической интерполяции, приведены в обязательном приложении 4.

### 5. КОДИРОВАНИЕ ПОДГОТОВИТЕЛЬНЫХ ФУНКЦИЙ

5.1. Кодирование подготовительных функций должно соответствовать требованиям, указанным в табл. 4-6.

Таблица 4

Кодирование подготовительных функций

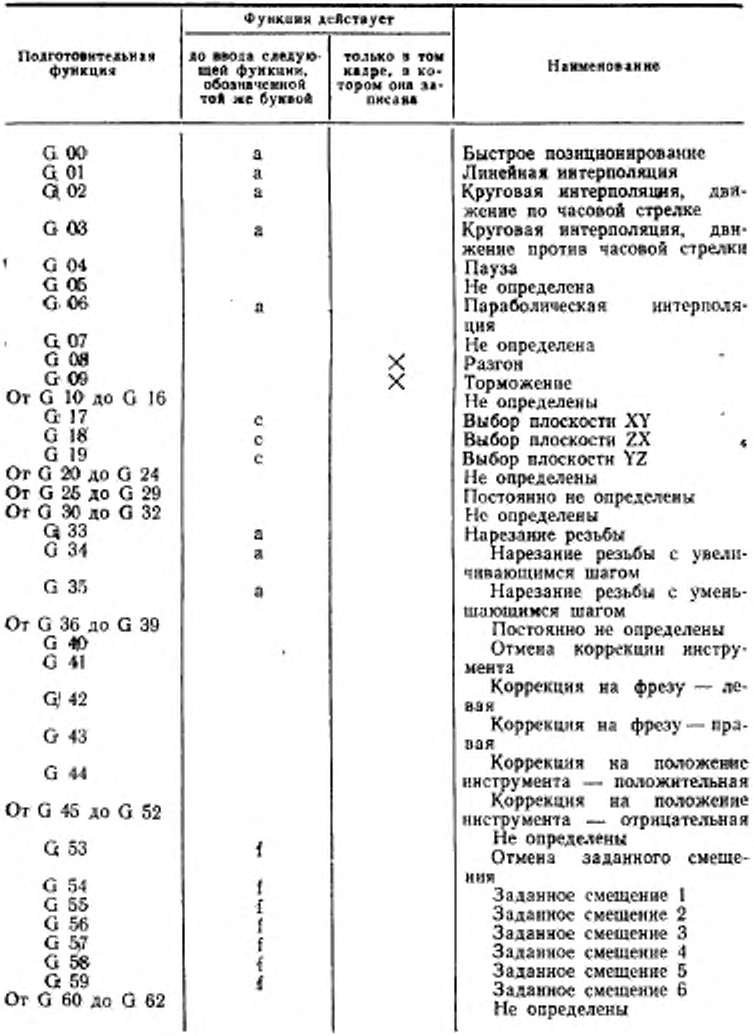

Продолжение табл. 4

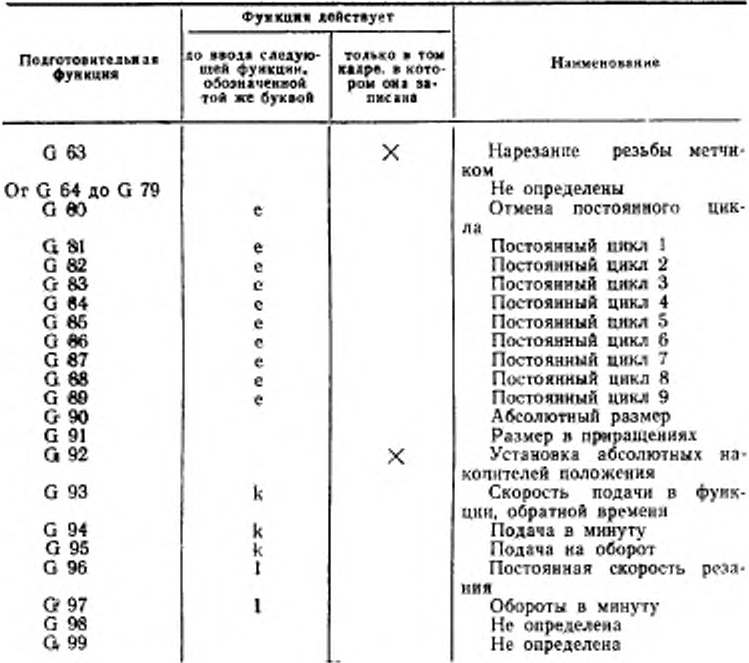

Примечания:

1. Постоянно неопределенные и неопределенные подготовительные функции предназначены для индивидуального использования в конкретных УЧПУ.

2. Допускается функцию G04 выделять в отдельную группу или включать в группу, обозначенную буквой «а». Указание о включении G 04 в определенную группу или о действии ее только в том кадре, в котором она записана должно быть приведено в эксплуатационной документации по ГОСТ 2.601-68 на конкретные УЧПУ.

3. Функции от G 40 до G 44 могут входить в одную группу

4. При использовании постоянно неопределенных и (или) неопределенных подготовительных функций, а также подготовительных функций G 43, G 44, указания о том, действуют функции на ряд кадров или на один кадр, должны быть приведены в эксплуатационной документации на конкретные УЧПУ.

5. X - наличие признака.

6. При задании параметров резьбонарезання без использования функций G 34, G 35, G 63 они становятся неопределенными и могут быть использованы для специальных значений.

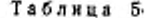

Значения подготовительных функций

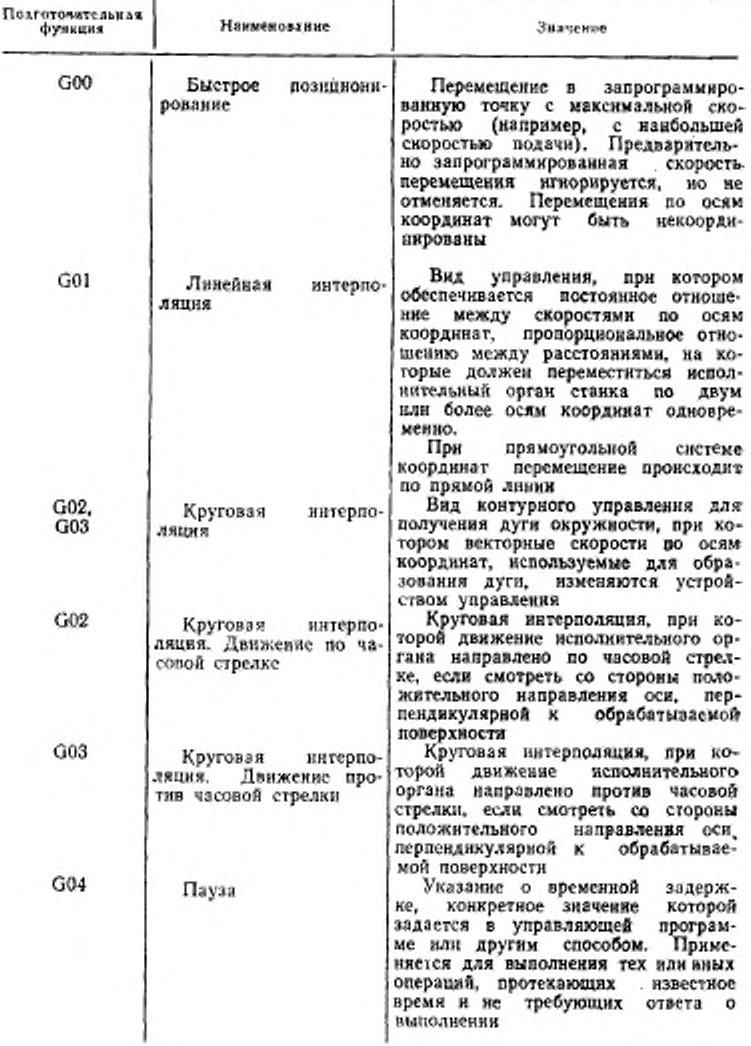

# ГОСТ 20999-83 Стр. 15

Продолжение табл. 5

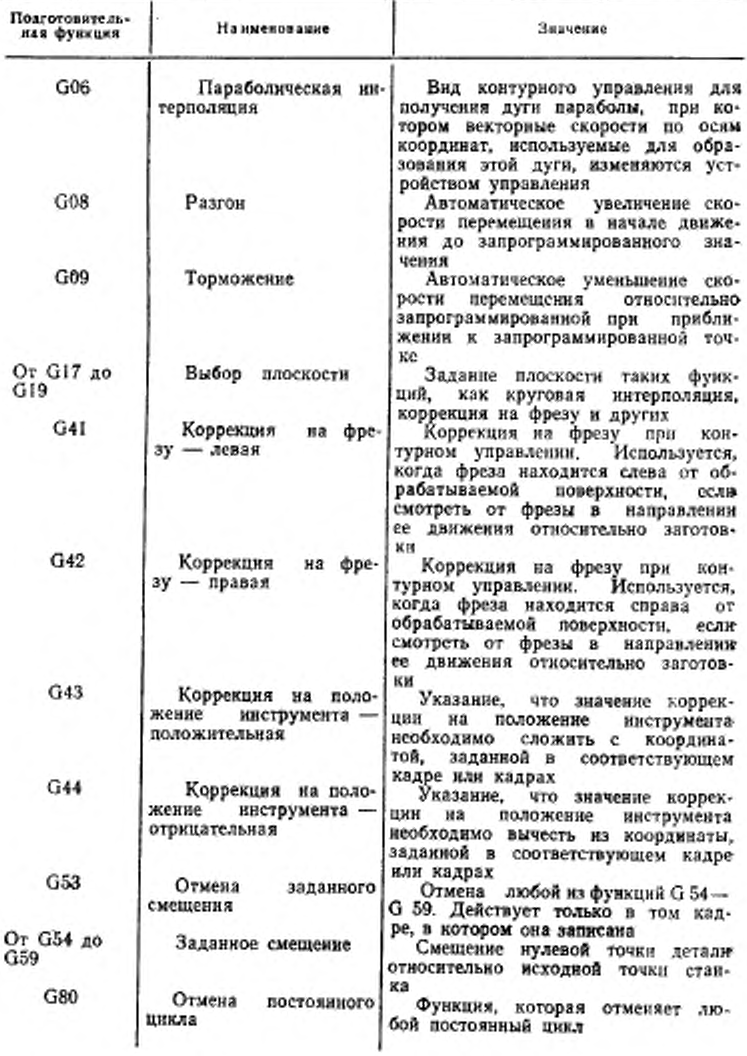

# Стр. 16 ГОСТ 20999-83

Продолжение табл. 5

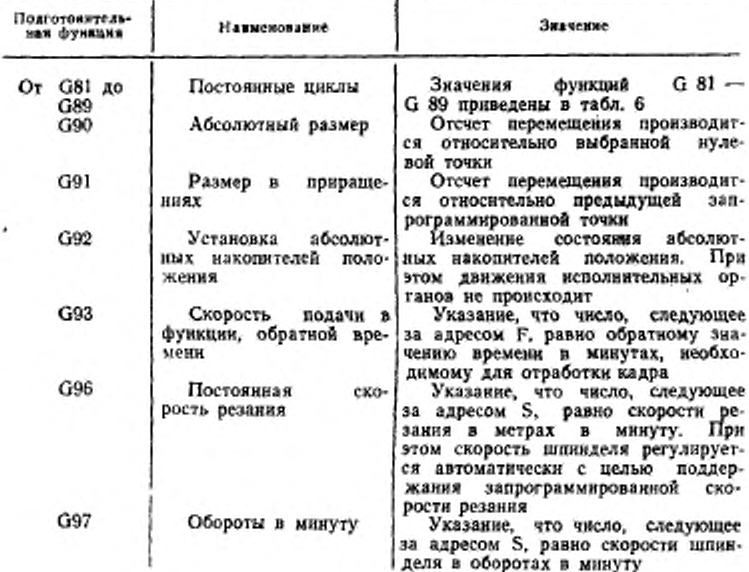

Таблица 6

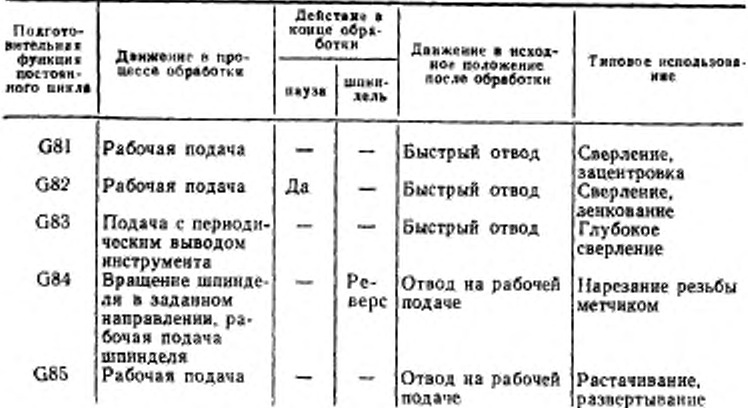

Значение постоянных циклов

# ГОСТ 20999-83 Стр. 17

Продолжение табл. 6

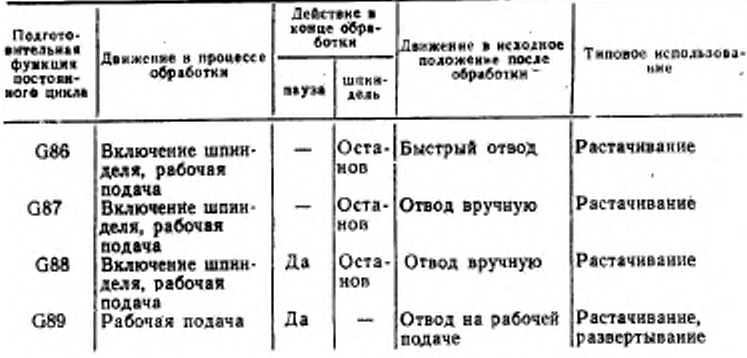

# 6. КОДИРОВАНИЕ ВСПОМОГАТЕЛЬНЫХ ФУНКЦИЙ

6.1. Кодирование вспомогательных функций должно соответ-<br>ствовать требованиям, указанным в табл. 7, 8.

Таблица 7

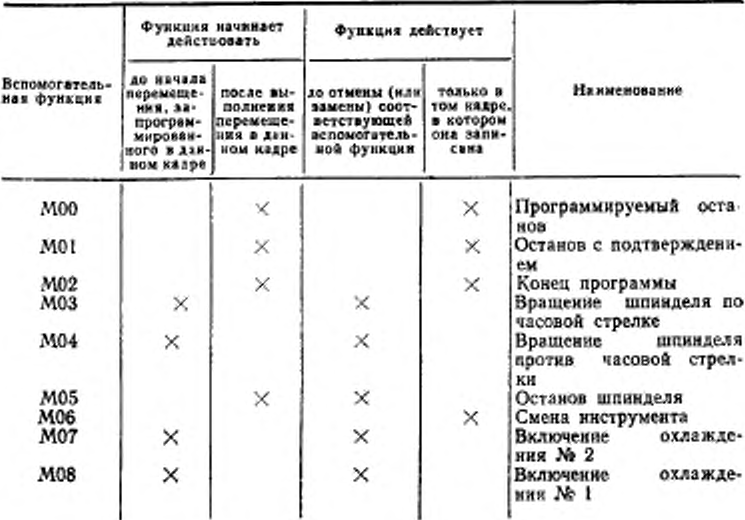

#### Стр. 18 ГОСТ 20999-83

Продолжение хабл. 7

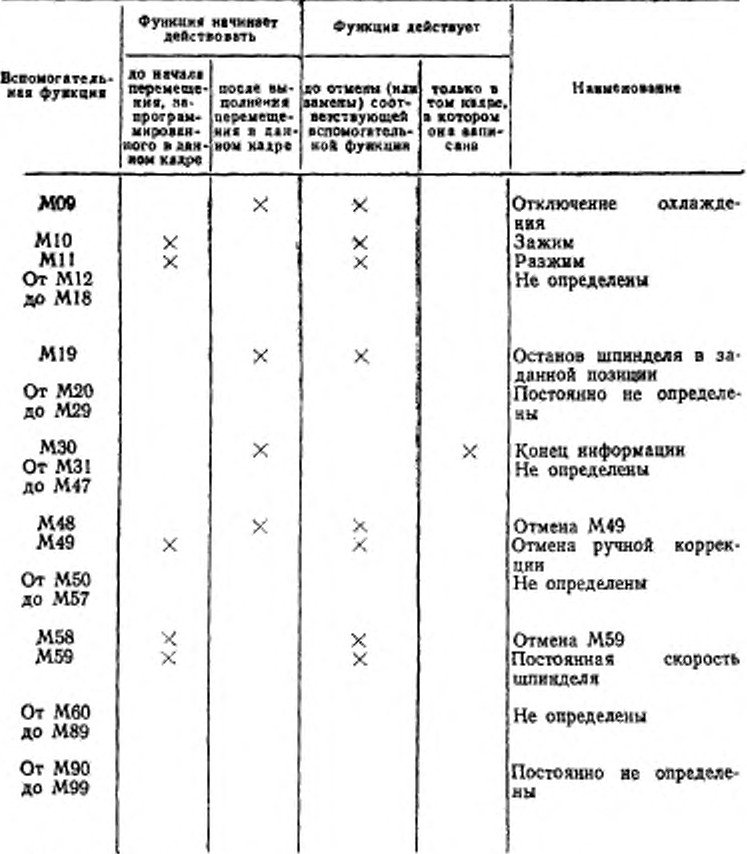

<sup>•</sup> Примечания:

1. Постоянно неопределенные и неопределенные вспомогательные функции предназначены для индивидуального использования в конкретных УЧПУ.

2. При использовании постоянно неопределенных и (или) неопределенных функций, указания о действии функций на один кадр или несколько кадров, до начала перемещения или после выполнения перемещения в данном кадре, должны быть приведены в эксплуатационной документации по ГОСТ 2.601-68 на конкретные УЧПУ.

3. X - наличие признака.

Таблица 8

Значение вспомогательных функций

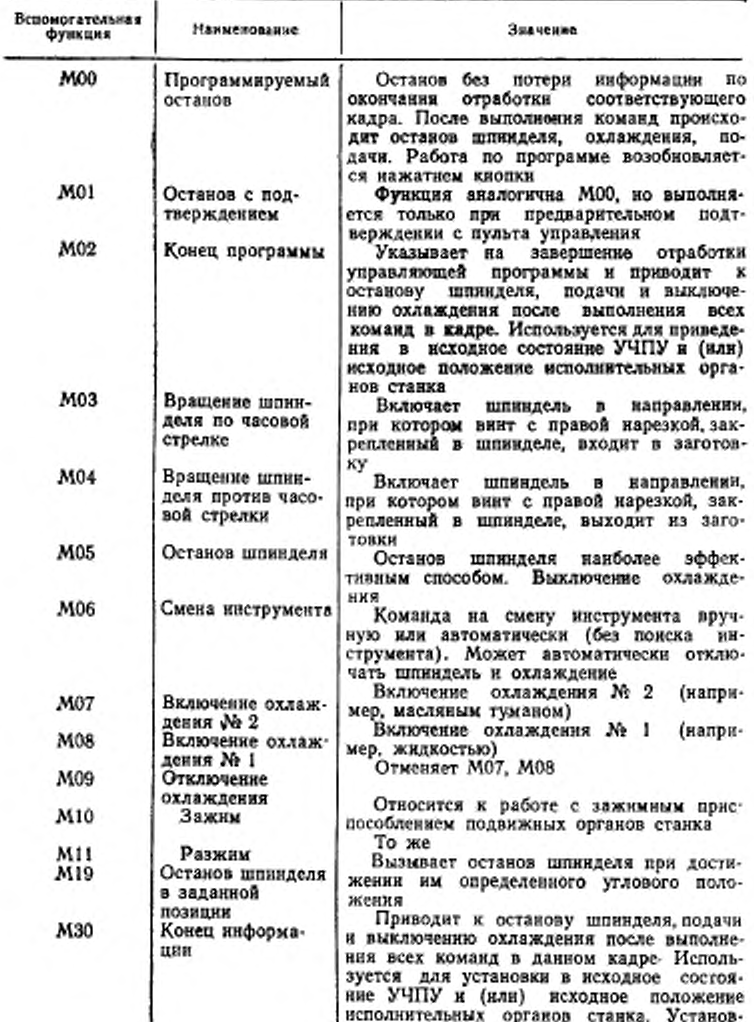

#### Crp. 20 FOCT 20999-83

Продолжение табл. 8

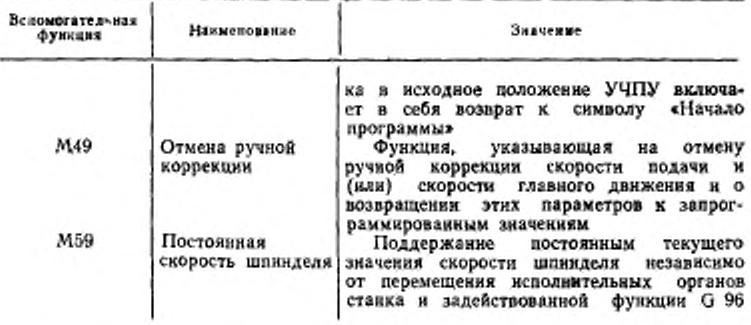

#### 7. КОДИРОВАНИЕ РЕЗЬБОНАРЕЗАНИЯ

7.1. В кадре управляющей программы, задающем режим резьбонарезания, должна быть записана следующая информация:

подготовительная функция, определяющая режим резьбонарезания:

размерные слова по адресу X и (или) Z, определяющие длину участка резьбы;

слова по адресам I или K, определяющие шаг резьбы, параллельно соответствующим осям координат.

7.2. Значение шага резьбы должно быть выражено в миллиметрах на один оборот шпинделя.

Количество цифр в словах, задающих шаг резьбы, должно быть определено в формате конкретного УЧПУ.

7.3. Слово «Функция подачи» при постоянном шаге резьбы программироваться не должно.

7.4. При нарезании резьбы с переменным шагом слова под адресами I и К должны задавать размеры начального шага резьбы.

#### 8. ИСХОДНОЕ СОСТОЯНИЕ УЧПУ

8.1. Рекомендуется, чтобы при включении питания, а также после отработки функций М02 или М30 в УЧПУ автоматически устанавливались следующие значения подготовительных функций:

при позиционном и прямолинейном управлении: G00, G40, G80, G90, G94 и G - функция «Размеры в миллиметрах»;

при контурном управлении (кроме токарных станков): G01, G17, G40, G80, G90, G94 и G - функция «Размеры в миллиметpax»:

при контурном управлении для токарных станков: G01, G40, G90, G94, G97 и G - функция «Размеры в миллиметрах».

#### 9. ФОРМАТ УПРАВЛЯЮЩЕЙ ПРОГРАММЫ

9.1. Управляющая программа конкретного УЧПУ должна характеризоваться форматом.

9.2. Формат управляющей программы должен записываться с соблюдением следующих правил:

символы «Начало программы», «Главный кадр», «Пропуск кадра» обозначаются в соответствии с табл. 2 настоящего стандарта; явная десятичная запятая обозначается символом «DS»;

символ «Табуляция», если он используется, обозначается точкой (.);

символ «Конец кадра» обозначается звездочкой (\*);

слова записываются в последовательности, соответствующей  $\text{III. } 2.1; 2.2;$ 

за адресом каждого слова «Размерное перемещение» следуют две цифры, первая из которых показывает количество разрядов перед подразумеваемой десятичной запятой, отделяющей целую часть числа от дробной, вторая - количество разрядов после запятой. Если можно опустить нули, стоящие перед первой и после последней значащих цифр в словах «Размерные перемещения», то за адресом слова «Размерное перемещение» должны следовать три цифры. Если опускаются нули, стоящие перед первой значащей цифрой, то нулем должна быть первая цифра. Если опускаются нули, стоящие после значащей цифры, то нулем должна быть последняя цифра.

Если абсолютные размеры всегда положительные, то между адресом и следующим за ним числом не ставят никакого знака, а если они либо положительные, либо отрицательные, то между лдресом и следующим за ним числом ставится знак «Плюс».

9.3. За адресом безразмерных слов следует записывать одну цифру, показывающую количество цифр в слове. Если можно опустить нули, стоящие перед первой значащей цифрой, то за адресом безразмерных слов должны следовать две цифры, первая из которых нуль.

Пример записи формата: %: / DS N03 G02 X+053 Y+053 Z+053 F031 S04 T04 M02\*

В примере приведена запись управляющей программы для УЧПУ, воспринимающего явную десятичную запятую, с символами начала программы, главного кадра и пропуска кадра. Ведущие нули во всех словах разрешается опускать.

N03 - трехзначный номер кадра;

G02 - двухзначная подготовительная функция;

**X +053 — перемещение по оси X со знаком «Плюс» или «Минус», пять цифр слева от десятичной запятой и три цифры справа;**

**Y + 053 — то же для оси Y;**

**Z + 053 — то же для оси Z;**

**F031 — скорость подачи, три цифры слева от десятичной запятой и одна цифра справа;**

**S04 — четырехзначная функция главного движения;**

**104 — четырехзначная функция инструмента;**

**М02 — двухзначная вспомогательная функция.**

**• — символ «Конец кадра».**

ПРИЛОЖЕНИЕ 1 Справочное

#### ПОЯСНЕНИЯ ТЕРМИНОВ, ПРИМЕНЯЕМЫХ В СТАНДАРТЕ

Носитель данных - изделие, изготовленное из запоминающей среды или содержащее ее.

Примечание. В качестве носителя данных могут применяться перфолента, магнитная лента, магнитный диск и запоминающие устройства различного типа.

Ось координат - направление, совпадающее с перемещением рабочего органа станка по направляющей опоре в соответствии с управляющей программой при работе одной единицы привода.<br>Пояснения других терминов, применяемых в стандарте, -

по ГОСТ  $20523 - 80$ .

> ПРИЛОЖЕНИЕ 2 Обязательное

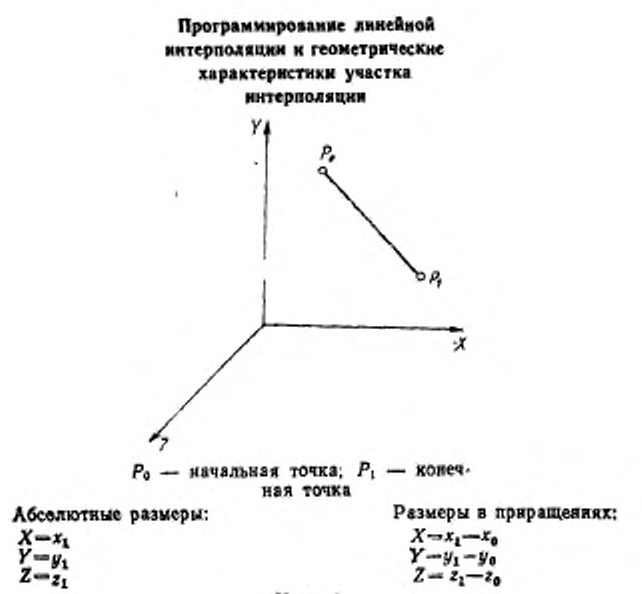

Черт. 1

# Программирование круговой интерполяции и геометрические характеристики участка интерполяции

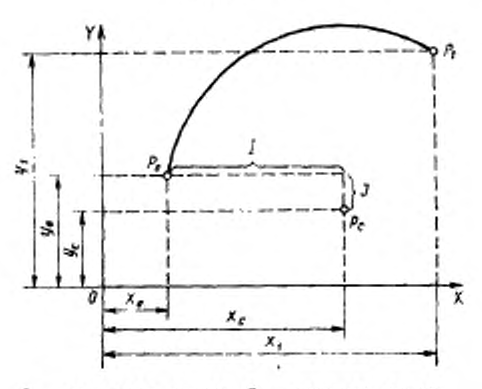

 $P_0$  - начальная точка;  $P_1$  - конечная точка; Р e-пентр окружности

Абсолютные размеры:

Размеры в приращениях:

 $X = x_1$  $\overline{Y} = y_1$ <br> $\overline{Y} = x_2 - x_0$  $J = y_c - y_o$ 

 $X=x_1-x_0$  $Y = y_1 - y_0$ <br>  $I - x_0 - x_0$ <br>  $J = y_0 - y_0$ 

Черт. 2

**ПРИЛОЖЕНИЕ 4** Обязательное

### Программирование линейно-круговой интерполяции и геометрические характеристики участка интерноляции

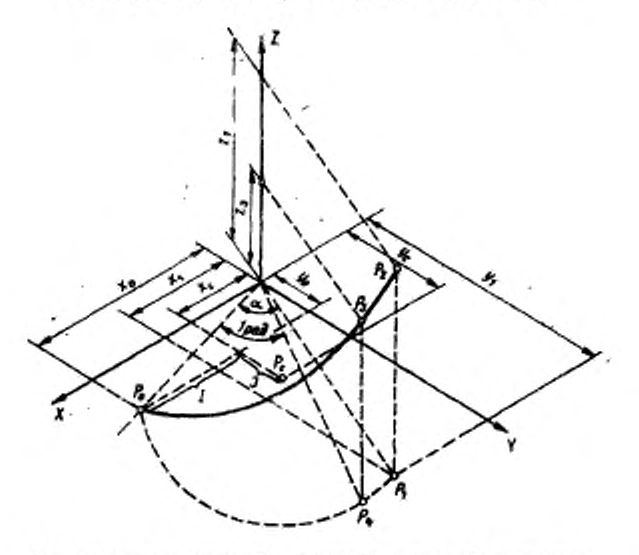

 $P_0$  — начальная точка;  $P_2$  — конечная точка;  $P_1$  — проекция<br>точки  $P_2$  на плоскость XY;  $P_5$  — центр окружности;  $P_3$  — точка на дуге окружности при угле поворота, равном одному раднану;  $P_4$  - проекция гочки  $P_3$  на плоскость XY;  $z_0=0$ 

Состав кадра: G03G17XYZIJK Размеры в приращениях: Абсолютные размеры:

 $X = x_1 - x_0$  $X = x$  $Y - y_1 - y_0$  $Y = y_1$  $Z = z_1 - z_0$  $z=z<sub>1</sub>$  $1 = x_0 - x_0$  $1 = x_{c} - x_{o}$  $J=y_c-y_o$  $J = y_c - y_o$  $K = z_2 - z_6$  $K = z_2 - z_0$ 

Черт. 3

b CTD. 26 FOCT 20999-83

# ПРИЛОЖЕНИЕ 5 Обязательное

Программирование параболической интерполяции и геометрические характеристики участка интерполяции

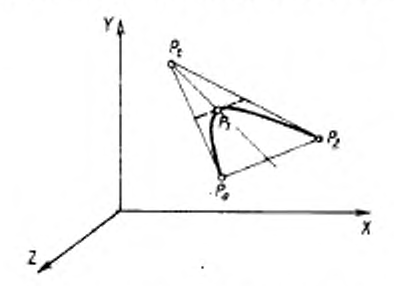

 $P_0$  - начальная точка;  $P_i$  - промежуточная точка;  $P_t$  - точка пересе-<br>чения касательных к параболе;  $P_t$ конечная точка

Абсолютные размеры:

Размеры в приращениях:

1-й кадр  $\begin{cases} X = x_1 \\ Y = y_1 \\ Z = z_1 \end{cases}$  1-й кадр  $\begin{cases} X = x_1 - x_0 \\ Y = y_1 - y_0 \\ Z = z_1 - z_0 \end{cases}$ <br>
2-й кадр  $\begin{cases} X = x_1 \\ Y = y_1 \\ Z = z_1 - z_1 \end{cases}$ <br>
2-й кадр  $\begin{cases} X = x_1 - x_1 \\ Y = y_1 - y_1 \\ Z = z_1 - z_1 \end{cases}$ 

Черт. 4

Редактор А. Л. Владимиров Технический редактор О. Н. Никитина Корректор В. И. Кануркина

Сдано в наб. 21.04.83 Подп. к неч. 16.06.83 1.75 п. л. 2.07 уч. над. л. Тир. 12000 Цена 10 кон.<br>Ордена «Знак Почета» Издательство стандартов, 123857, Москва, Новодреснежский пер., 3.<br>Калужская типография стандартов, ул. М